# **Kelihos Botnet**

**Stirling Algermissen** 

#### "Kelihos botnet, once crippled, now gaining strength"

- • Allegedly developed by Andrey N. Sabelnikov of St. Petersburg
- ~50,000 machines compromised
- • Targeted by Microsoft and Kaspersky Lab for disruption
- Botnet still exists

#### How Kelihos Functions

#### • Peer to peer

- 3 layers controllers, routers, and workers
- Controllers distribute commands and supervise network
- Router public IP's that are proxies
- Workers send spam, collect email addresses

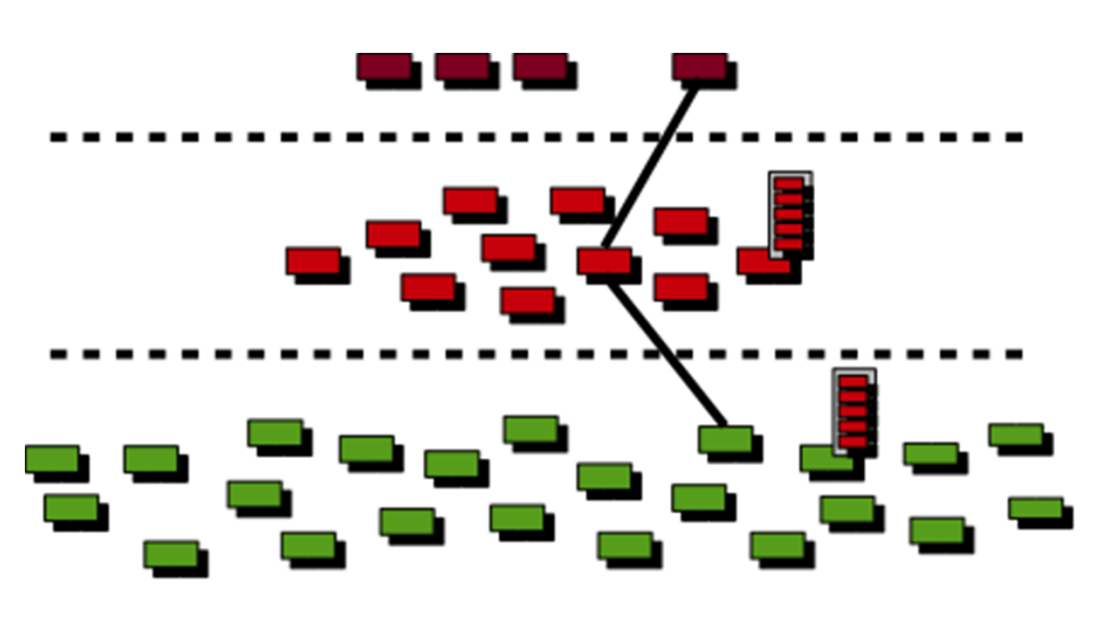

#### Worker Nodes

- • Often times behind a gateway, proxy or other device that performs network translation
- •Checks if publically connectable
- • Maintains list of peers and requests jobs from them
- Jobs include sending spam, collecting email addresses to send spam, and participating in denial of service

#### Router Nodes

- • "some kind of backbone layer in the Kelihos botnet" - securelist
- • Each router maintains a list of peers like a worker node and also maintains a list of controllers
- $\bullet$ Also acts as an HTTP proxy for workers
- Routers can execute jobs but their primary purpose is to provide a proxy layer in front of the controllers
- $\bullet$ Participate in fast flux

#### Controller Nodes

- Host a nginx HTTP server and serve job messages
- Do not take part in the P2P botnet – never show up in peer lists
- • 6 of them, spread pairwise over different IP ranges in different countries
- Controller IP addresses:193.105.134.189193.105.134.190195.88.191.55195.88.191.5789.46.251.15889.46.251.160

#### The P2P Network

m\_ip: 41.212.81.2 m\_live\_time: 22639 seconds m\_last\_active\_time: 2011-09-08 11:24:26 GMT m\_listening\_port: 80 m\_client\_id: cbd47c00-f240-4c2b-9131-ceea5f4b7f67

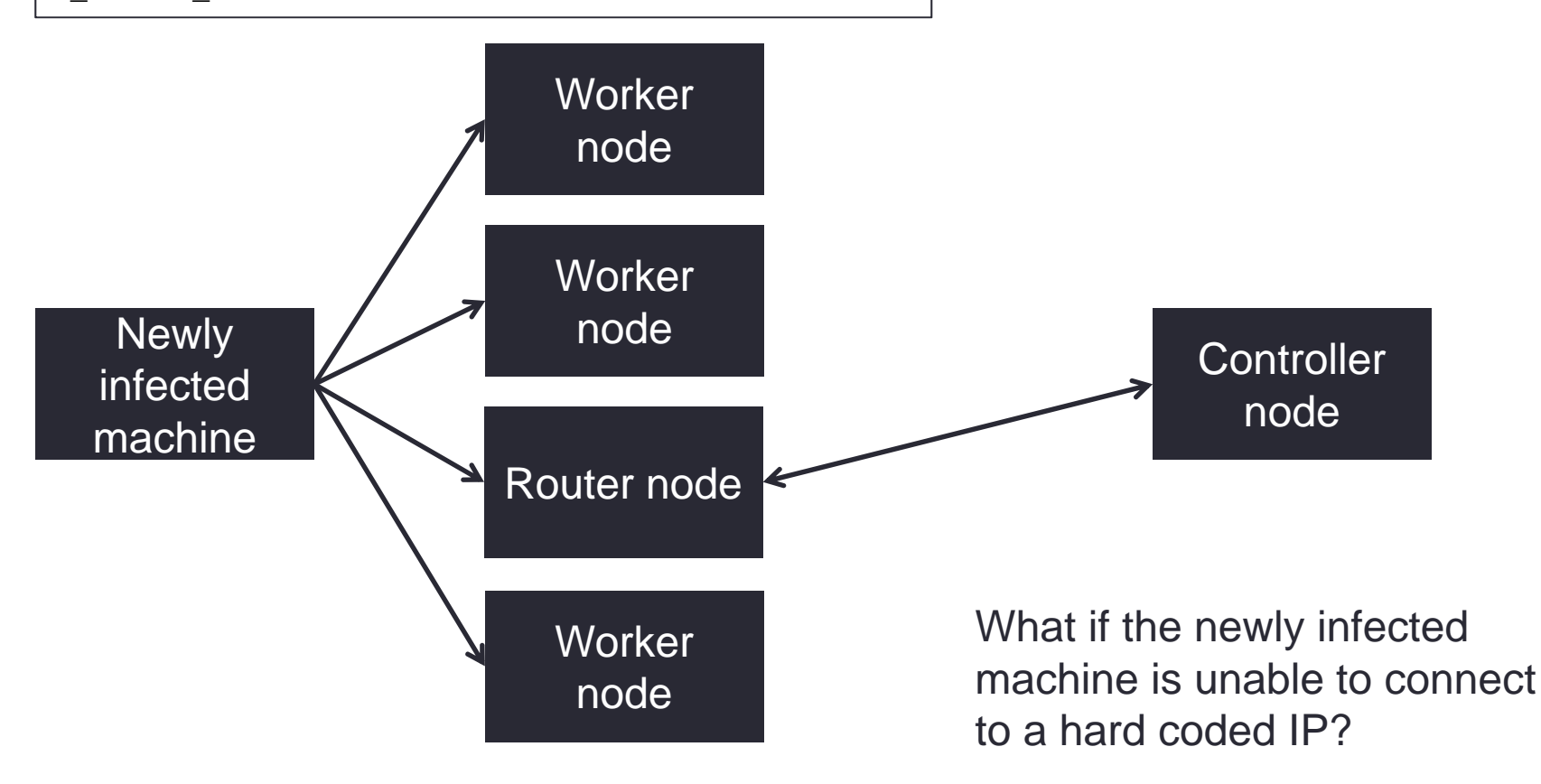

#### The Fast-Flux Service Network

- • DNS technique – have numerous IP addresses associated with a single fully qualified domain name
- Router IP addresses are swapped in and out with extremely high frequency through changing DNS records
- Worker node uses this system to connect to the botnet if every hardcoded IP is down
- Hundreds of domains names used
- •Microsoft unregistered these domains

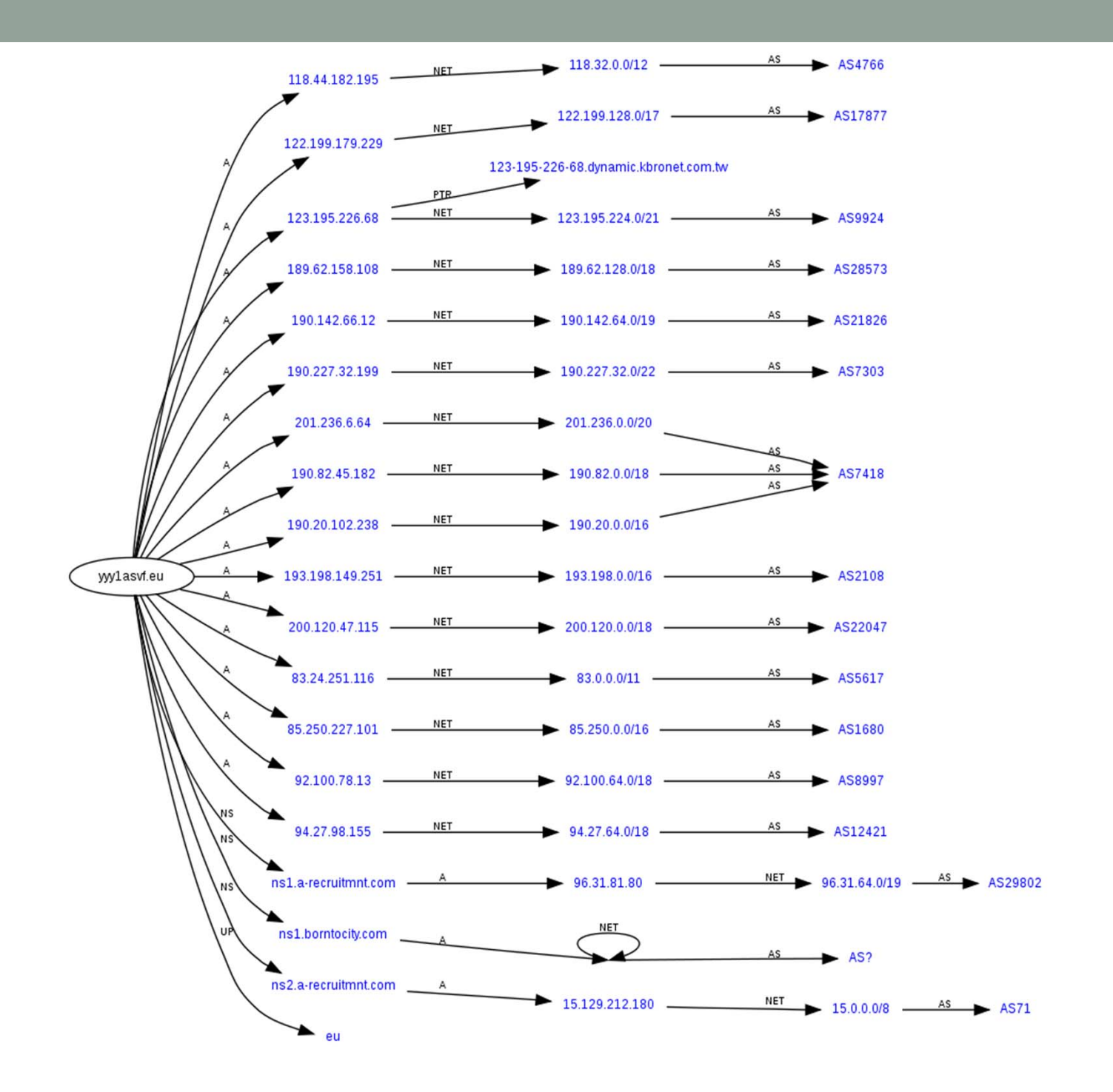

## Sinkholing Kelihos

- Protocol was reverse engineered and encryption keys were extracted from a worker
- A special peer address for a router was propagated
- This address became the most prevalent one in the botnet, resulting in all bots talking to it
- At the same time, a specially crafted list of controller nodes was distributed

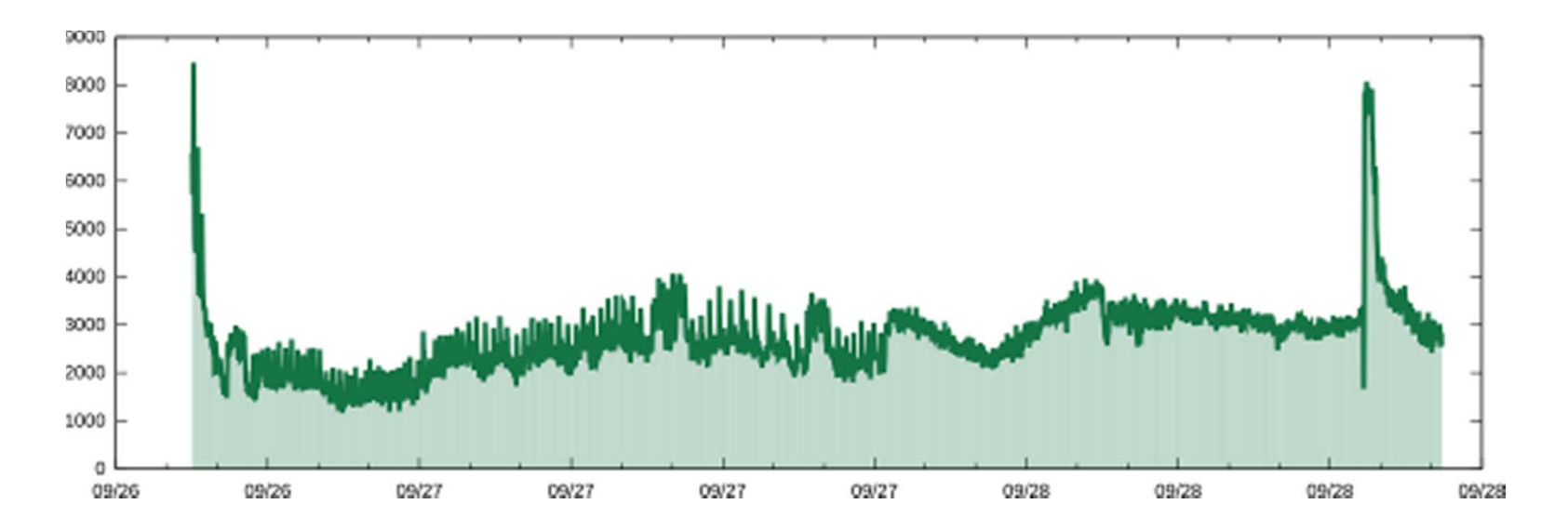

#### **Bot Locations**

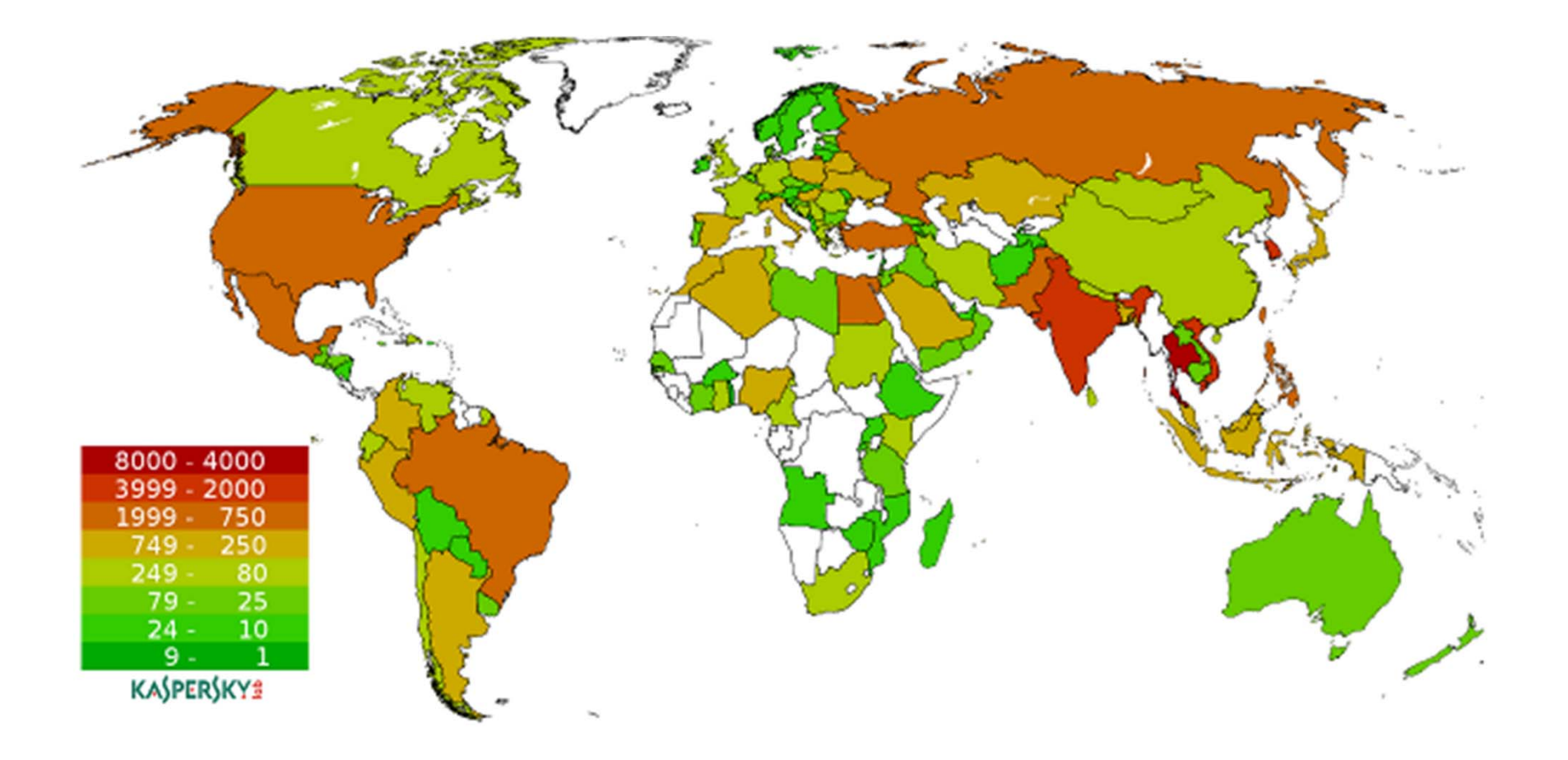

## What next?

- Temporary solution
- IP addresses of infected machines sent to ISP's
- •Use bot's own update process to remove itself?
- Kelihos Botnet returns better encryption and new techniques
- •Microsoft goes after creator in Russia

#### Lessons Learned from Sinkholing Kelihos

- It is impossible to neutralize a botnet by taking control over the controller machines or substituting the controller list without any additional actions.
- It is still possible to push an update tool on infected machines to neutralize the botnet.
- Most effective method to disable botnet is to find the creators

#### References

- Garnaeva, Maria. "**Kelihos/Hlux Botnet Returns with New Techniques."** *Securelist*. 31 Jan. 2012. Web. 12 Feb. 2012. <http://www.securelist.com/en/blog/655/Kelihos\_Hlux\_botnet\_returns \_with\_new\_techniques>.
- Kirk, Jeremy. "**Kelihos Botnet, Once Crippled, Now Gaining Strength**." *Computerworld*. 1 Feb. 2012. Web. 12 Feb. 2012. <http://www.computerworld.com/s/article/9223885/Kelihos\_botnet\_on ce\_crippled\_now\_gaining\_strength>.
- Microsoft. **"Win32/Kelihos."** *Malware Protection Center*. Microsoft, 22 Sept. 2011. Web. 12 Feb. 2012. <http://www.microsoft.com/security/portal/Threat/Encyclopedia/Entry.a spx?Name=Win32%2fKelihos>.

• Werner, Tillmann. **"Botnet Shutdown Success Story: How Kaspersky Lab Disabled the Hlux/Kelihos Botnet."** *Securelist*. 28 Sept. 2011. Web. 12 Feb. 2012. <http://www.securelist.com/en/blog/208193137/Botnet\_Shutdown\_Su ccess\_Story\_How\_Kaspersky\_Lab\_Disabled\_the\_Hlux\_Kelihos\_Botn  $et$ .